# **CompuScholar, Inc.**

# Alignment to the College Board AP **Computer Science A**

# **Learning Objectives and Essential Knowledge (LOEK)**

**AP Course Details:**

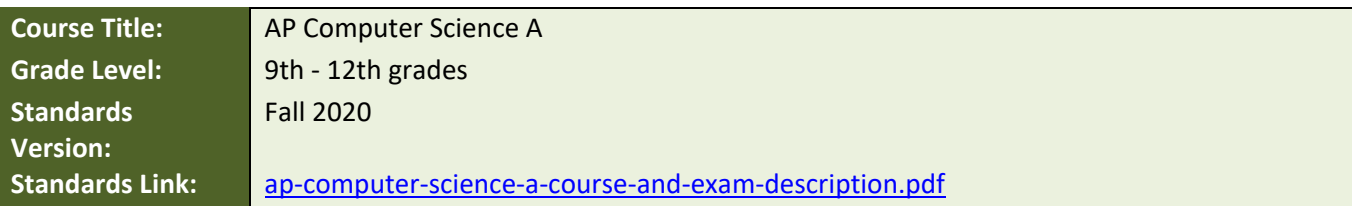

#### **CompuScholar Course Details:**

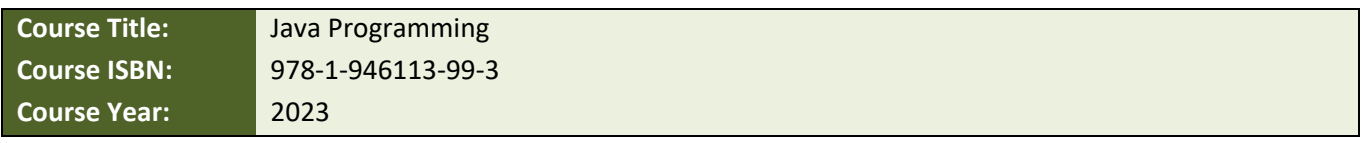

**Note 1**: Citation(s) listed may represent a subset of the instances where objectives are met throughout the course.

**Note 2**: Citation(s) for a "Lesson" refer to the "Lesson Text" elements and associated "Activities" within the course, unless otherwise noted. The "Instructional Video" components are supplements designed to introduce or reinforce the main lesson concepts, and the Lesson Text contains full details.

### **AP Course Description**

This course teaches students the fundamentals of the Java programming language and covers all required topics defined by the College Board's AP Computer Science A course description.

### **AP Lab Requirements**

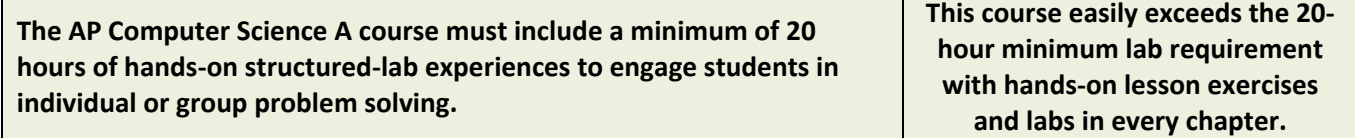

# **AP Topics and Essential Knowledge**

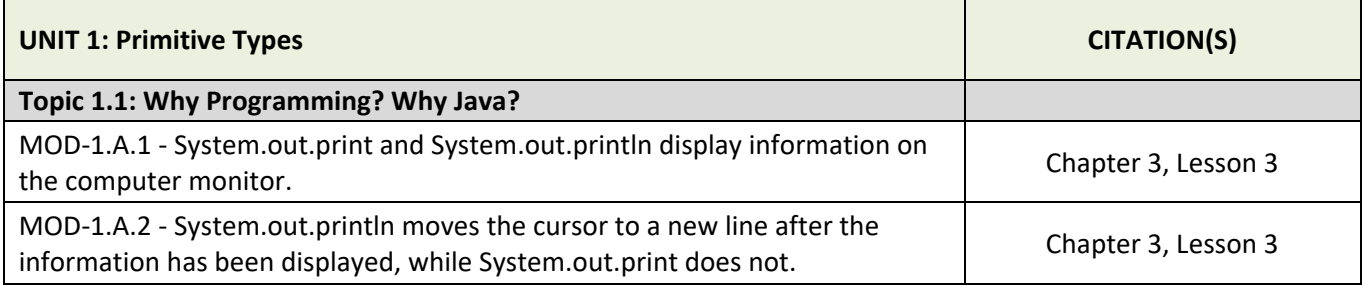

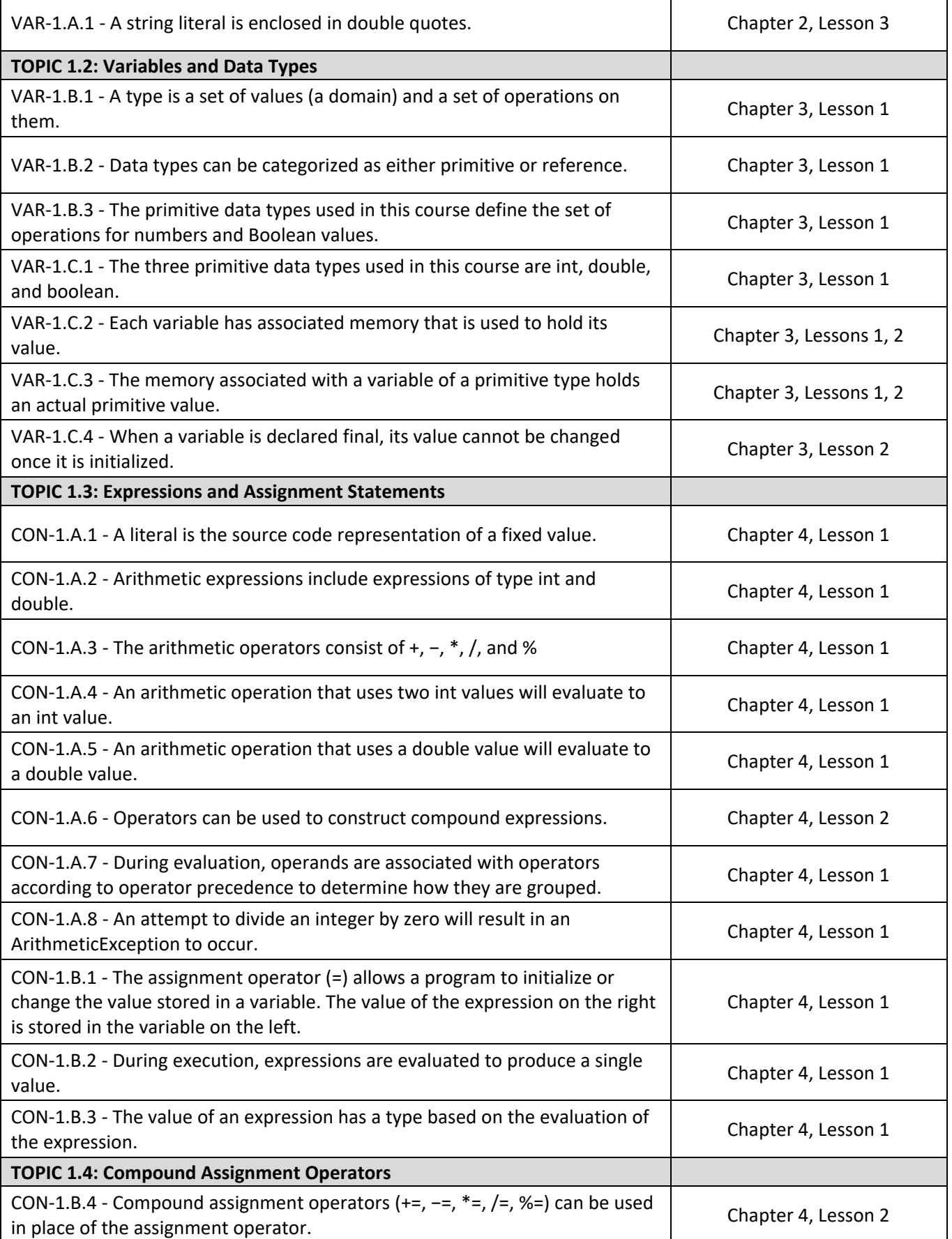

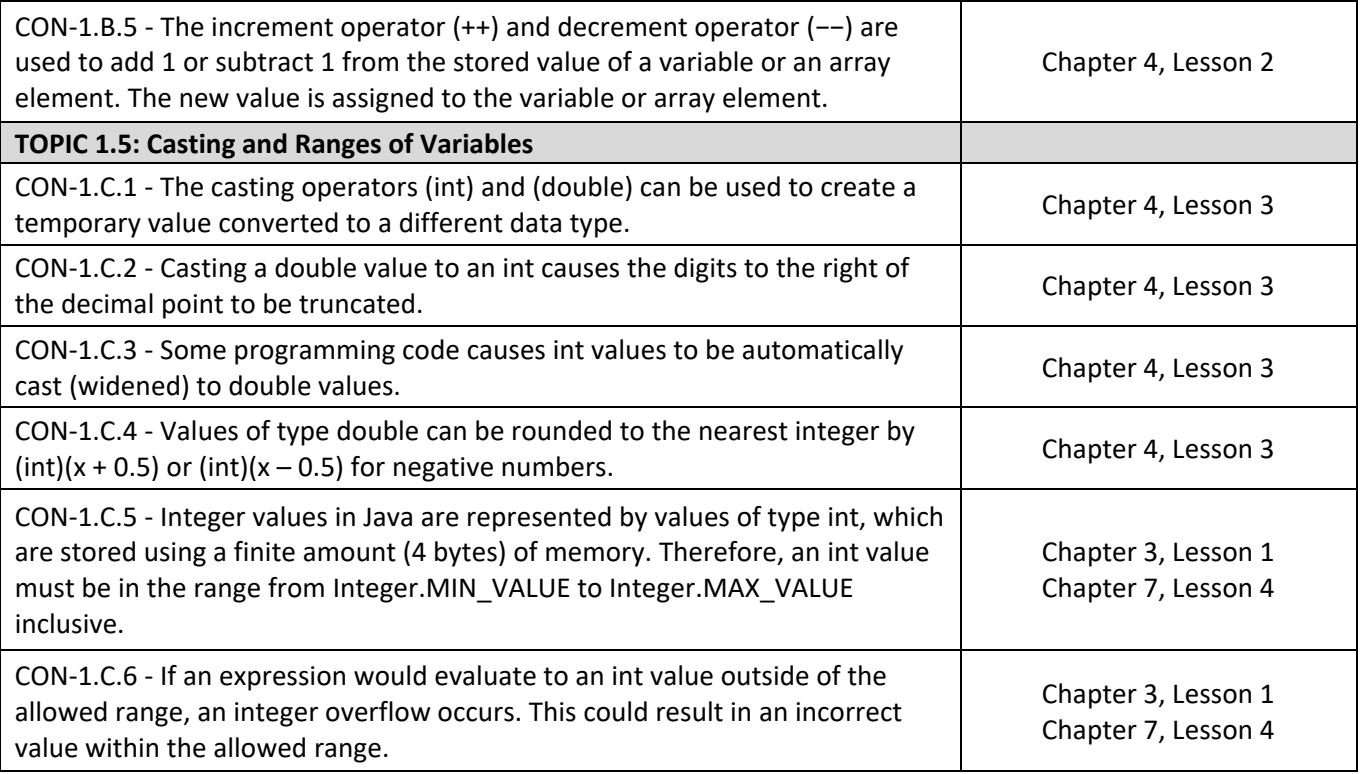

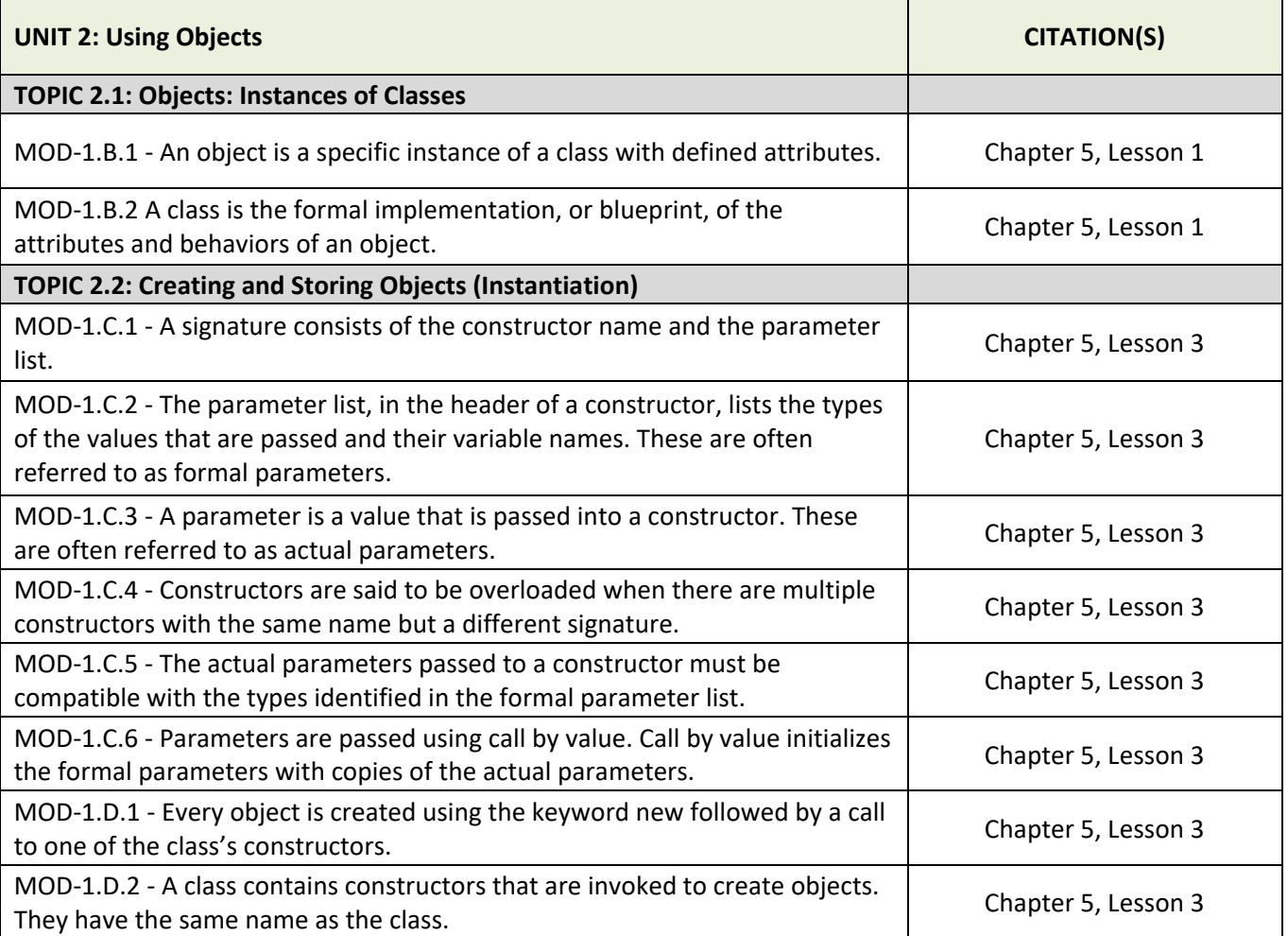

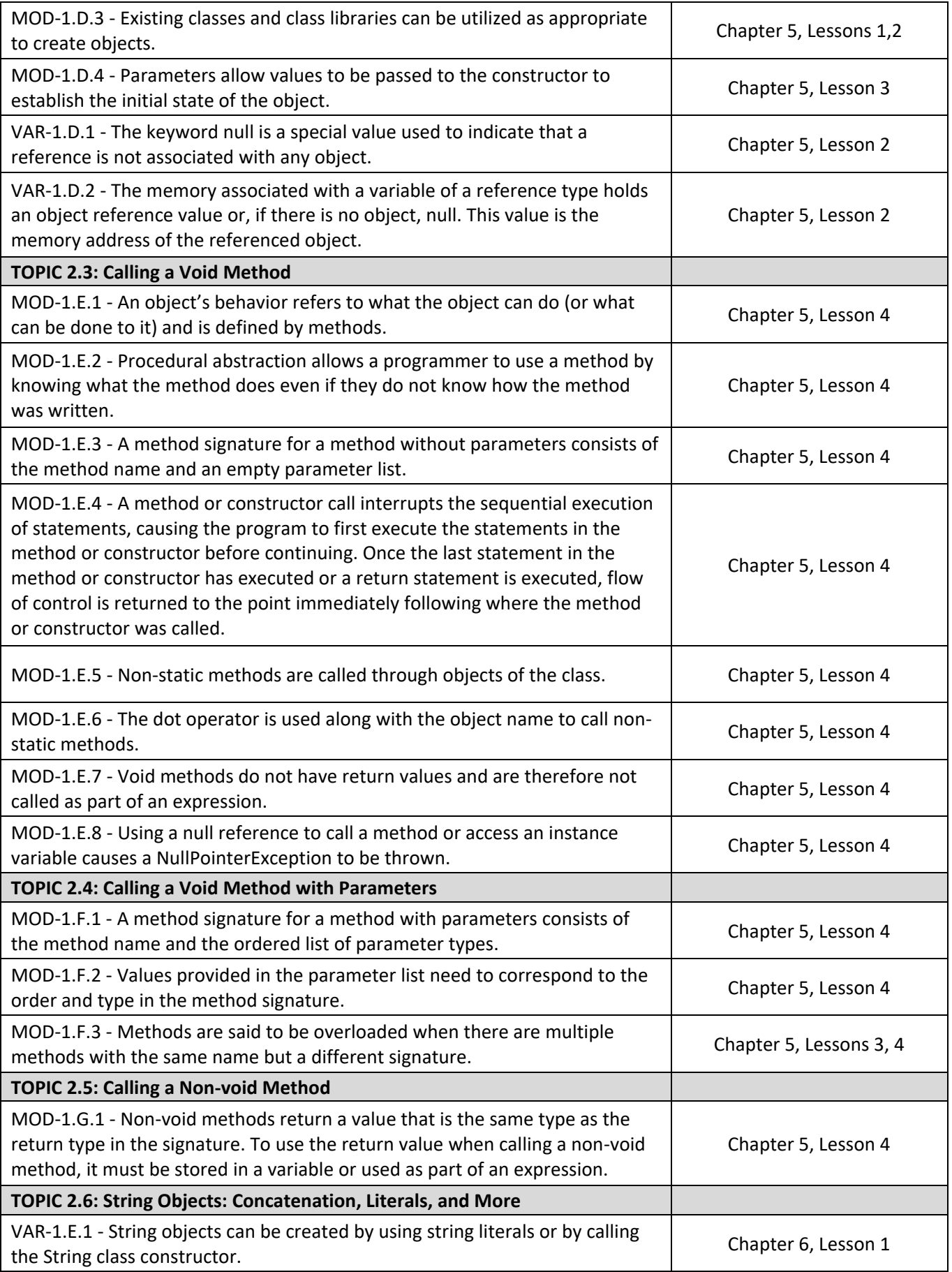

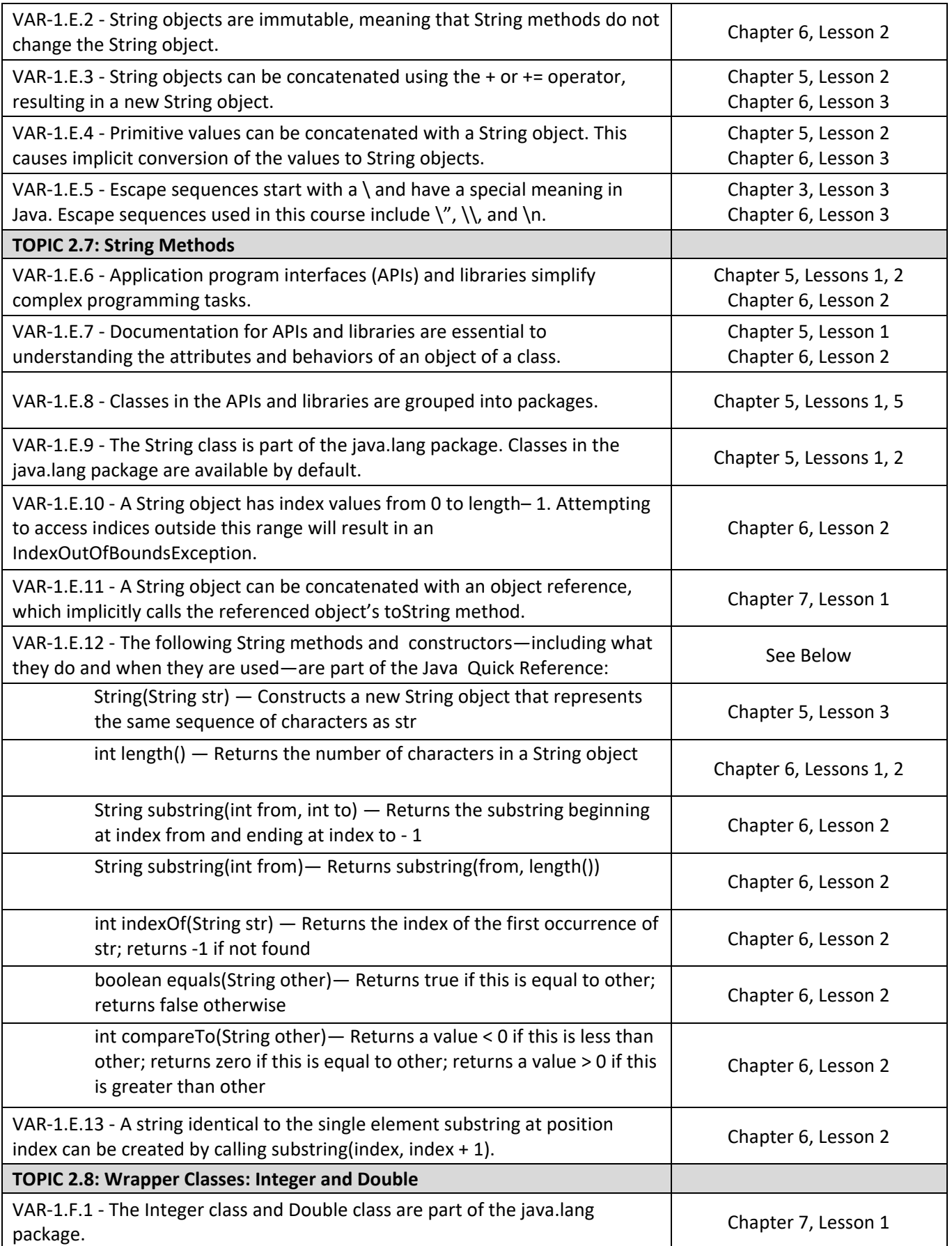

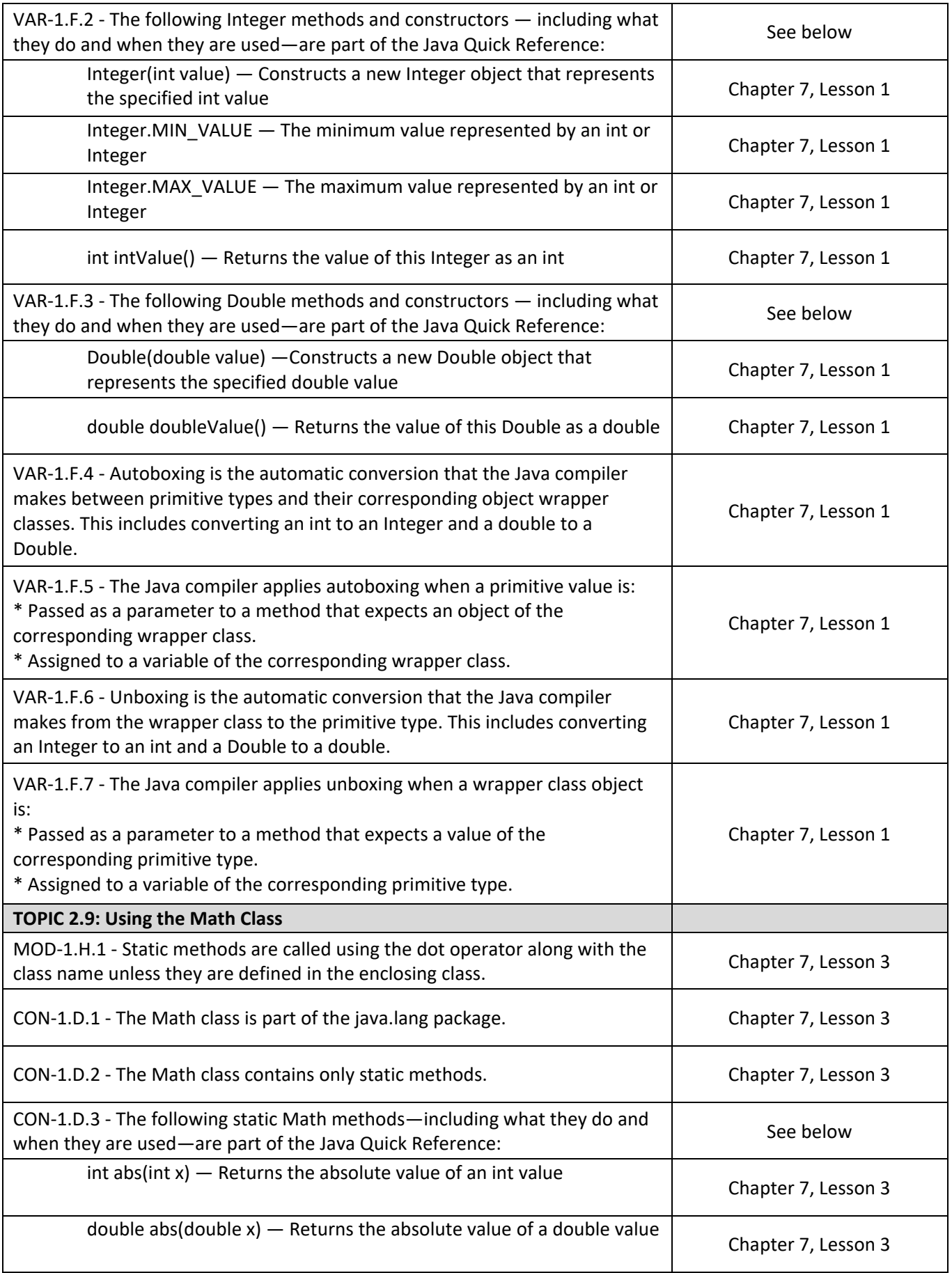

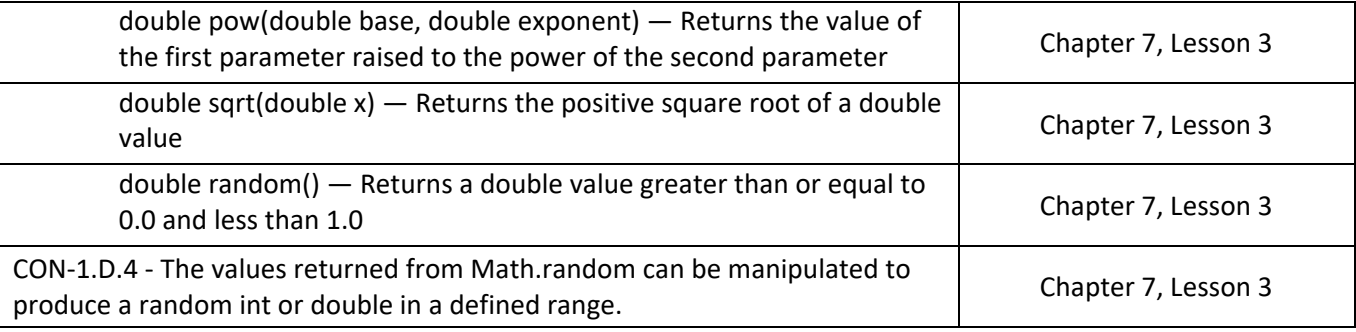

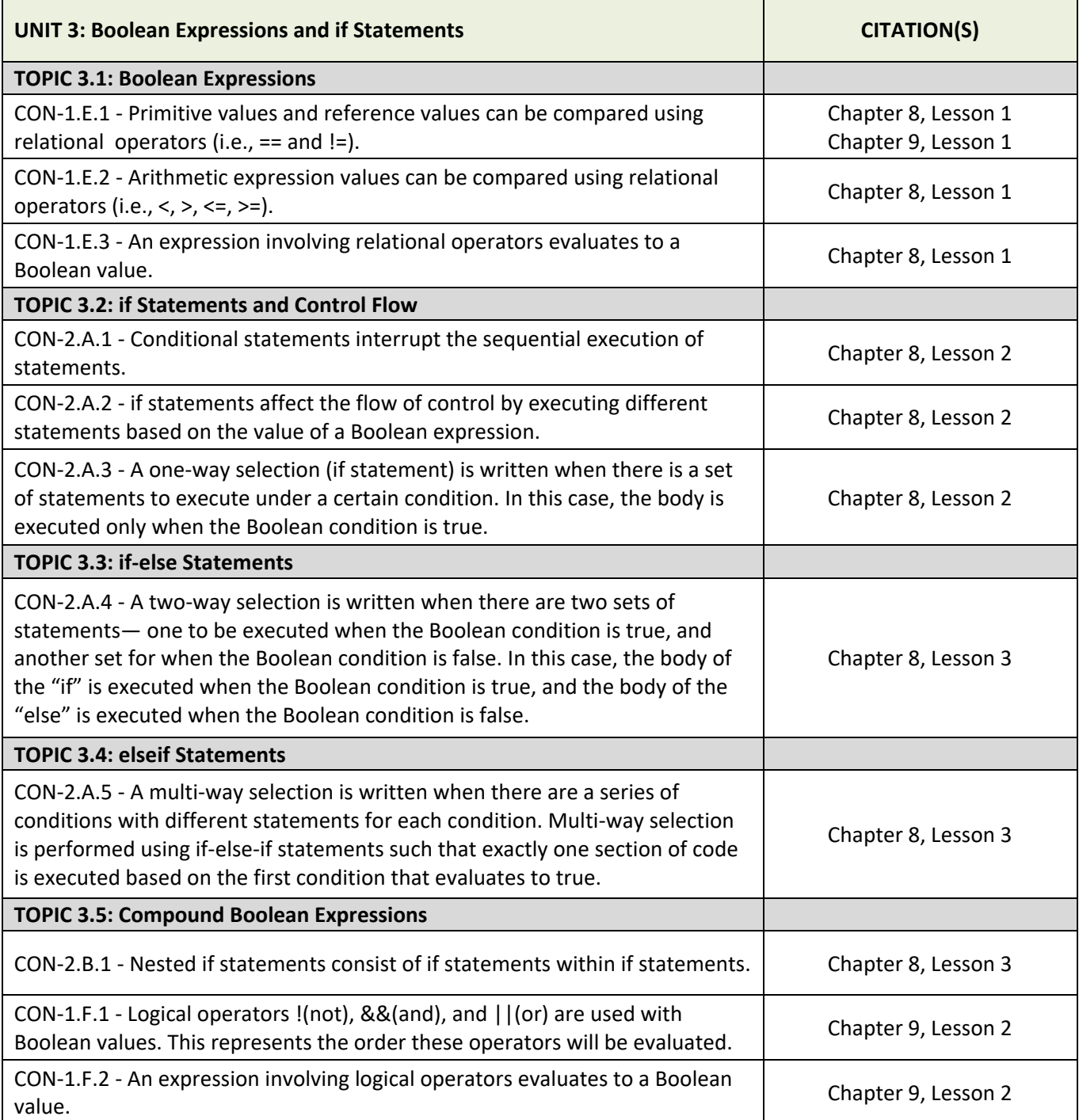

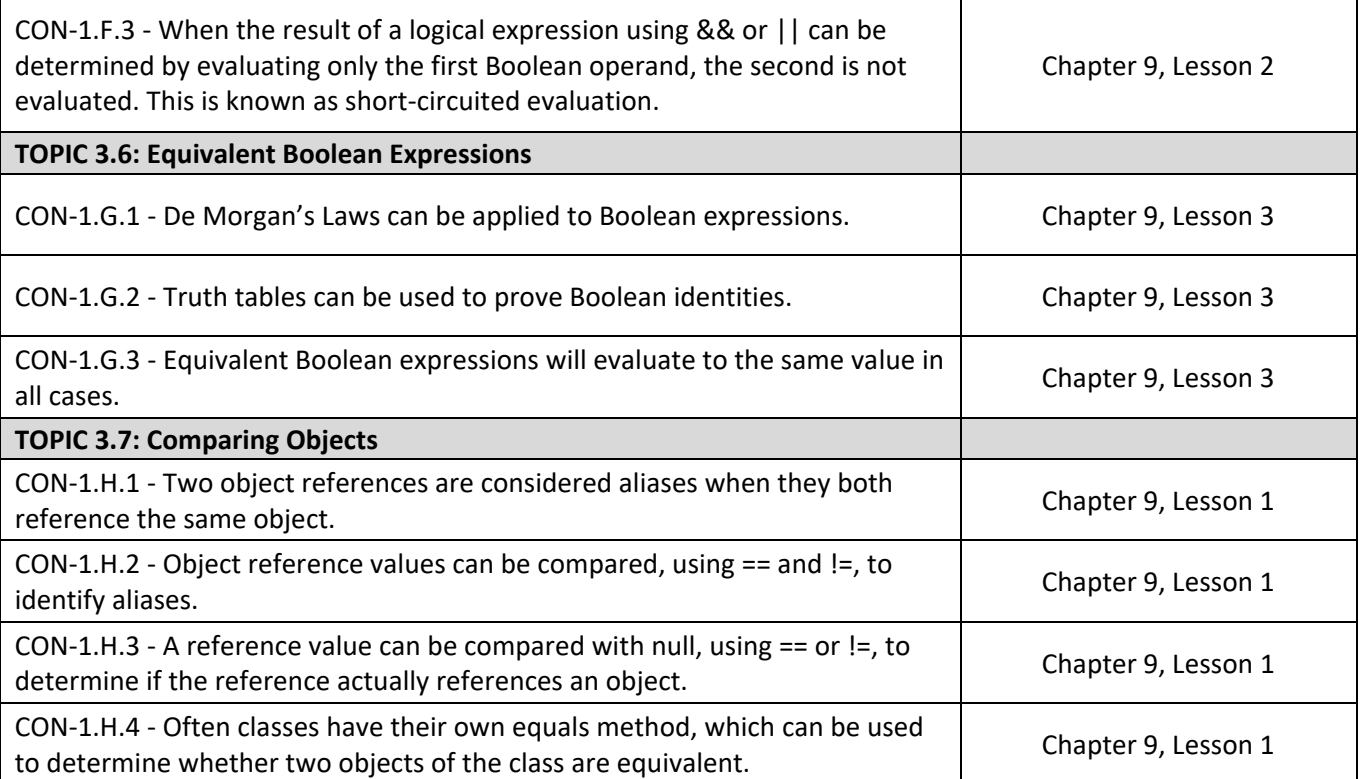

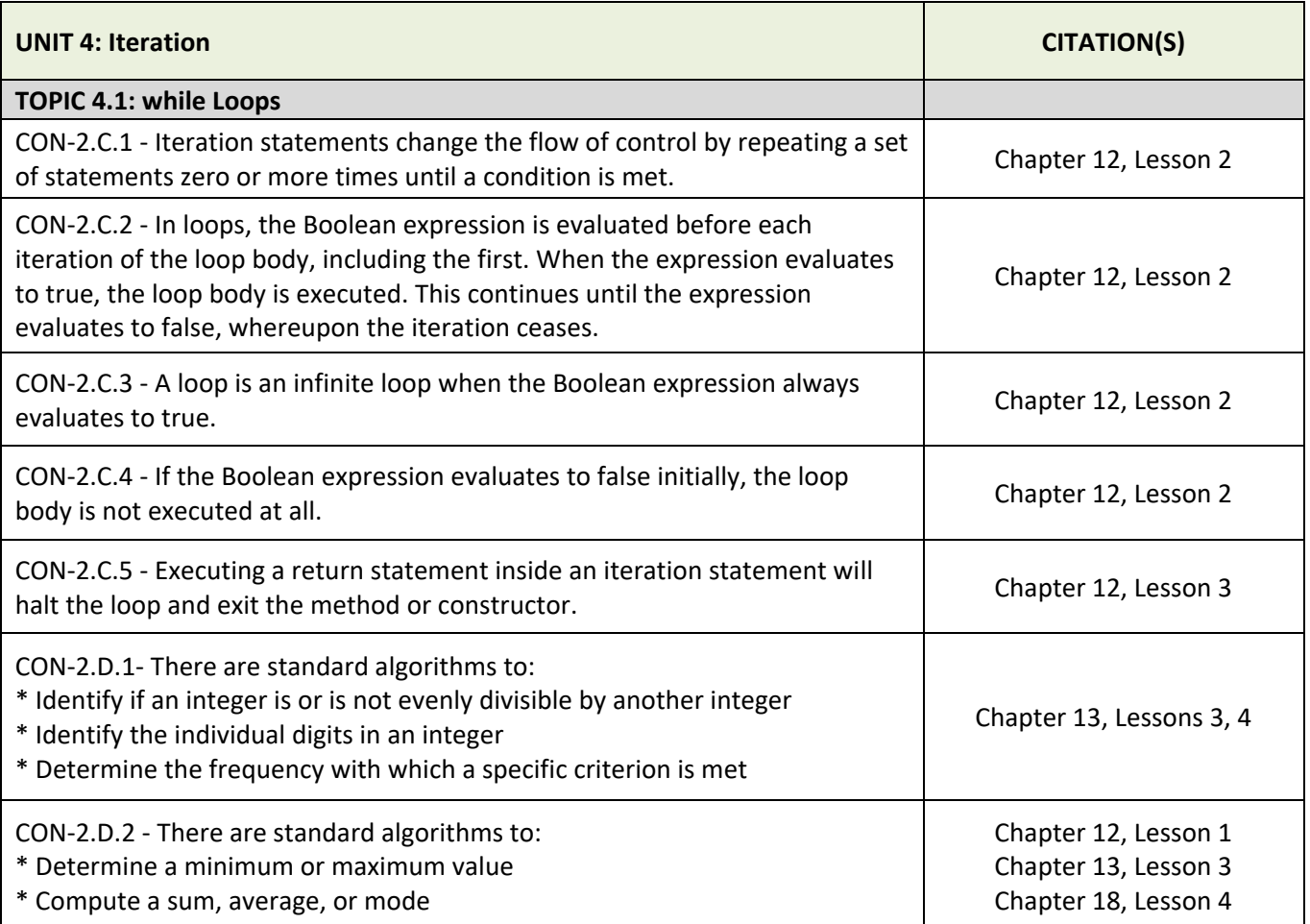

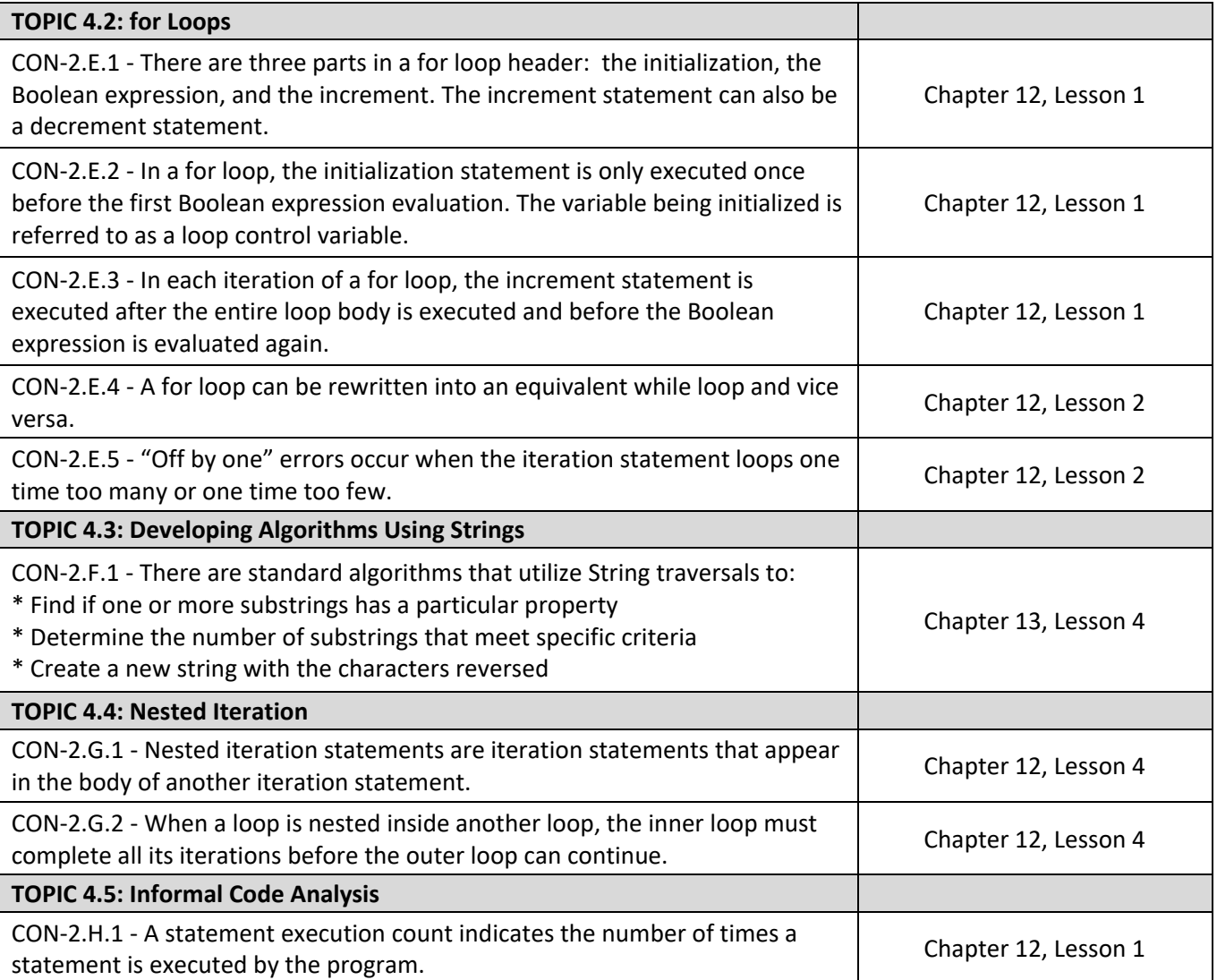

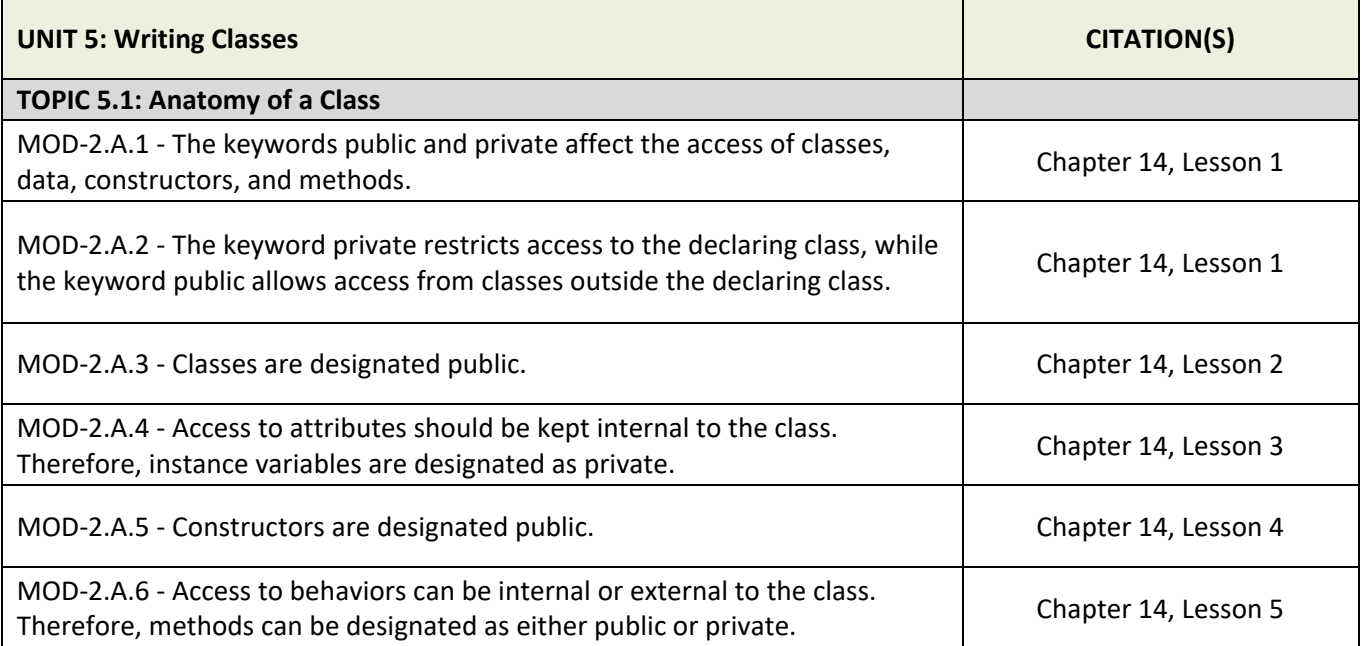

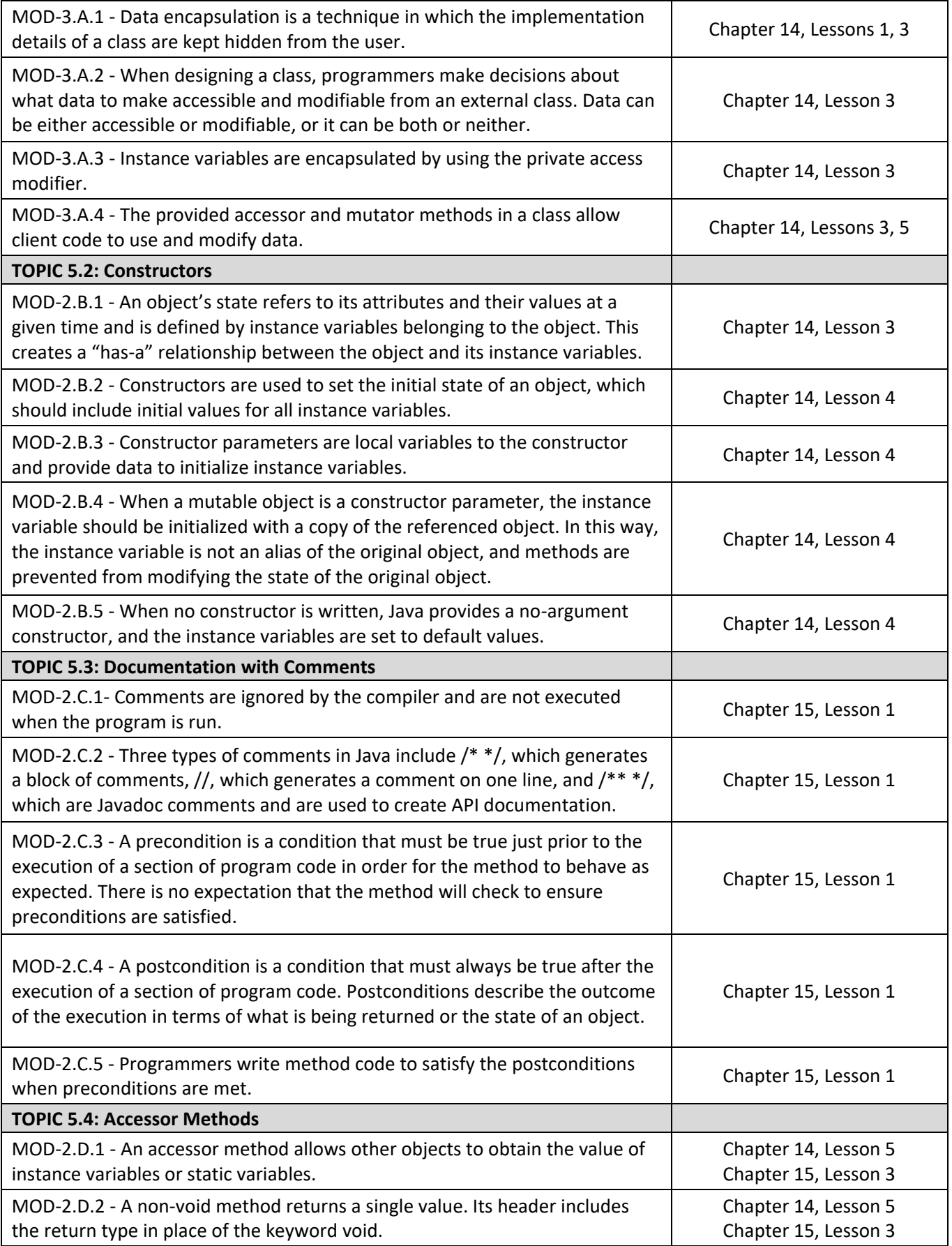

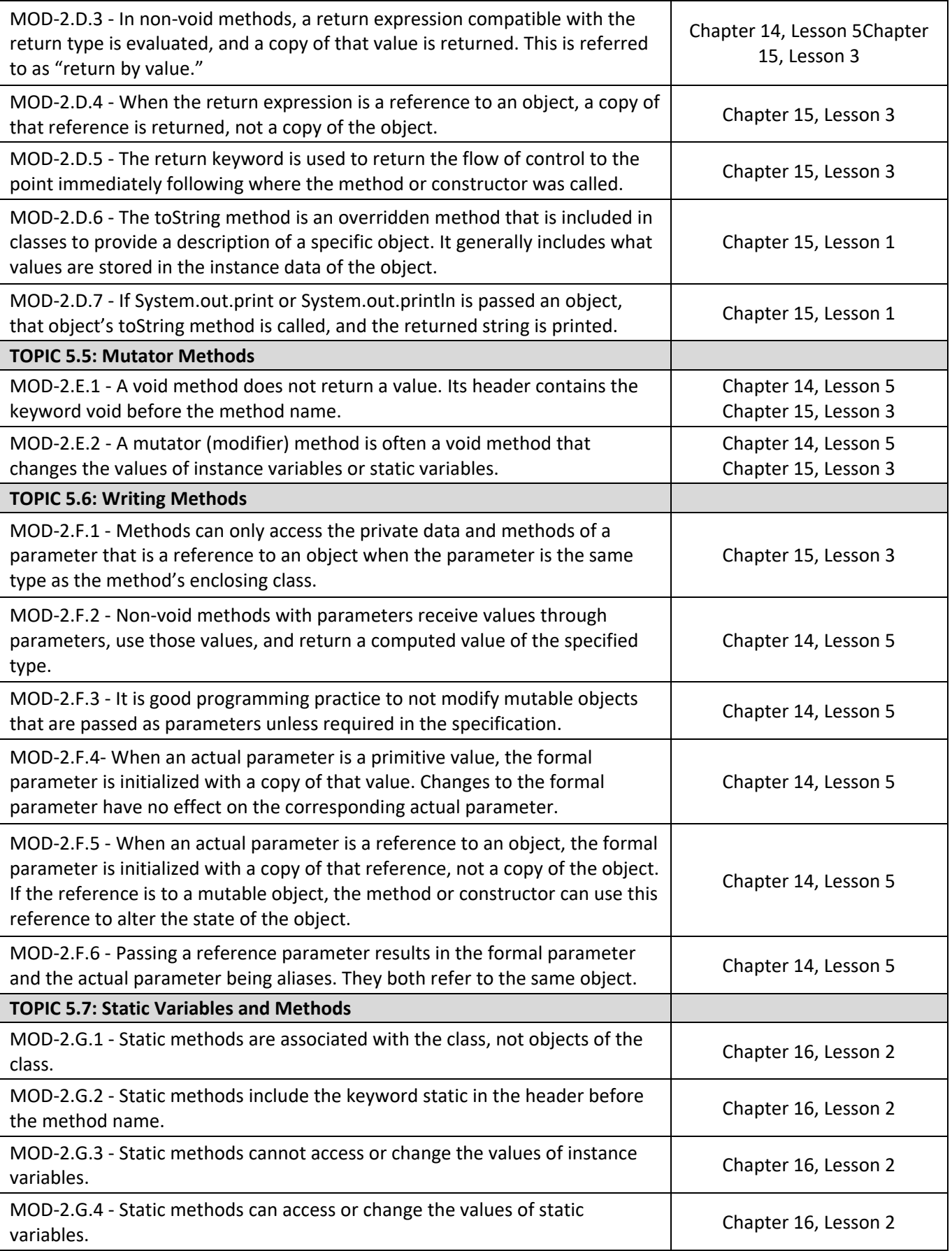

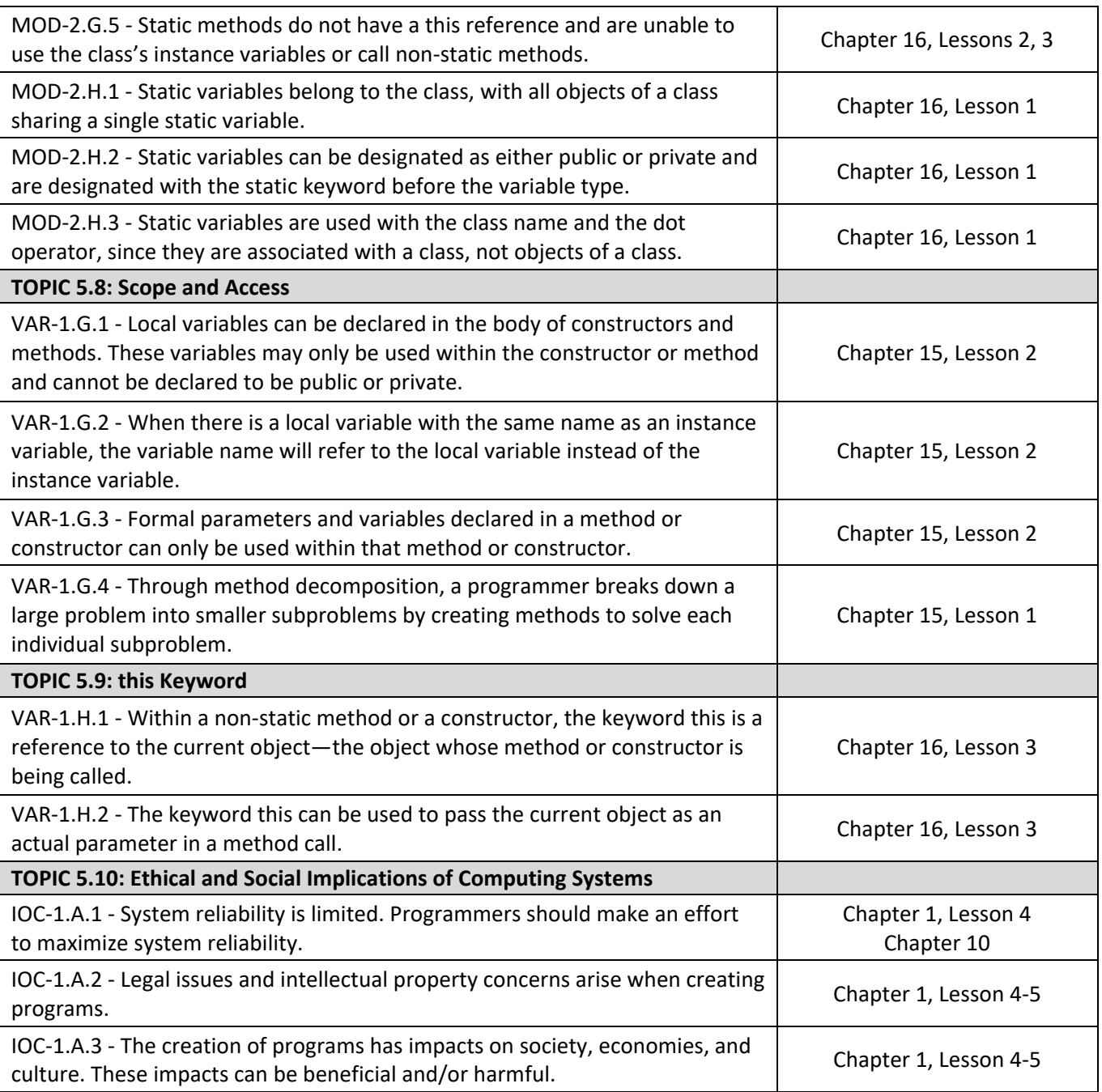

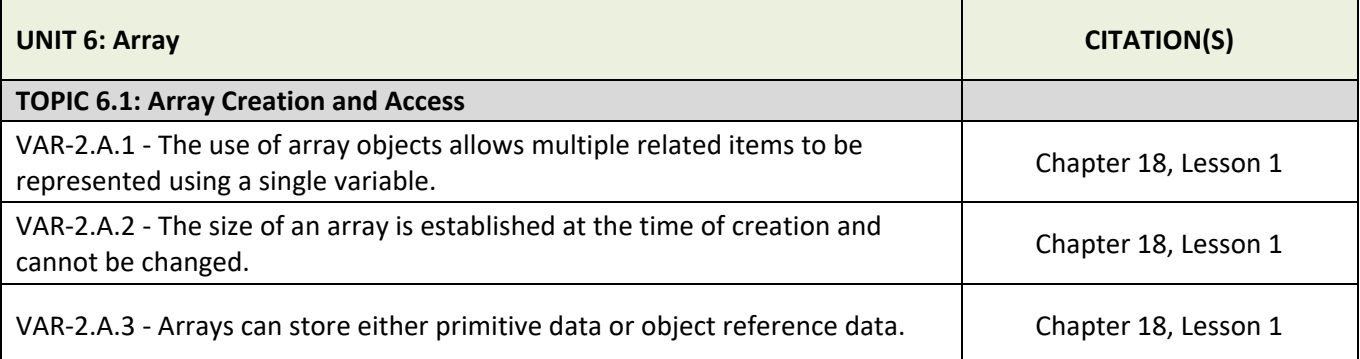

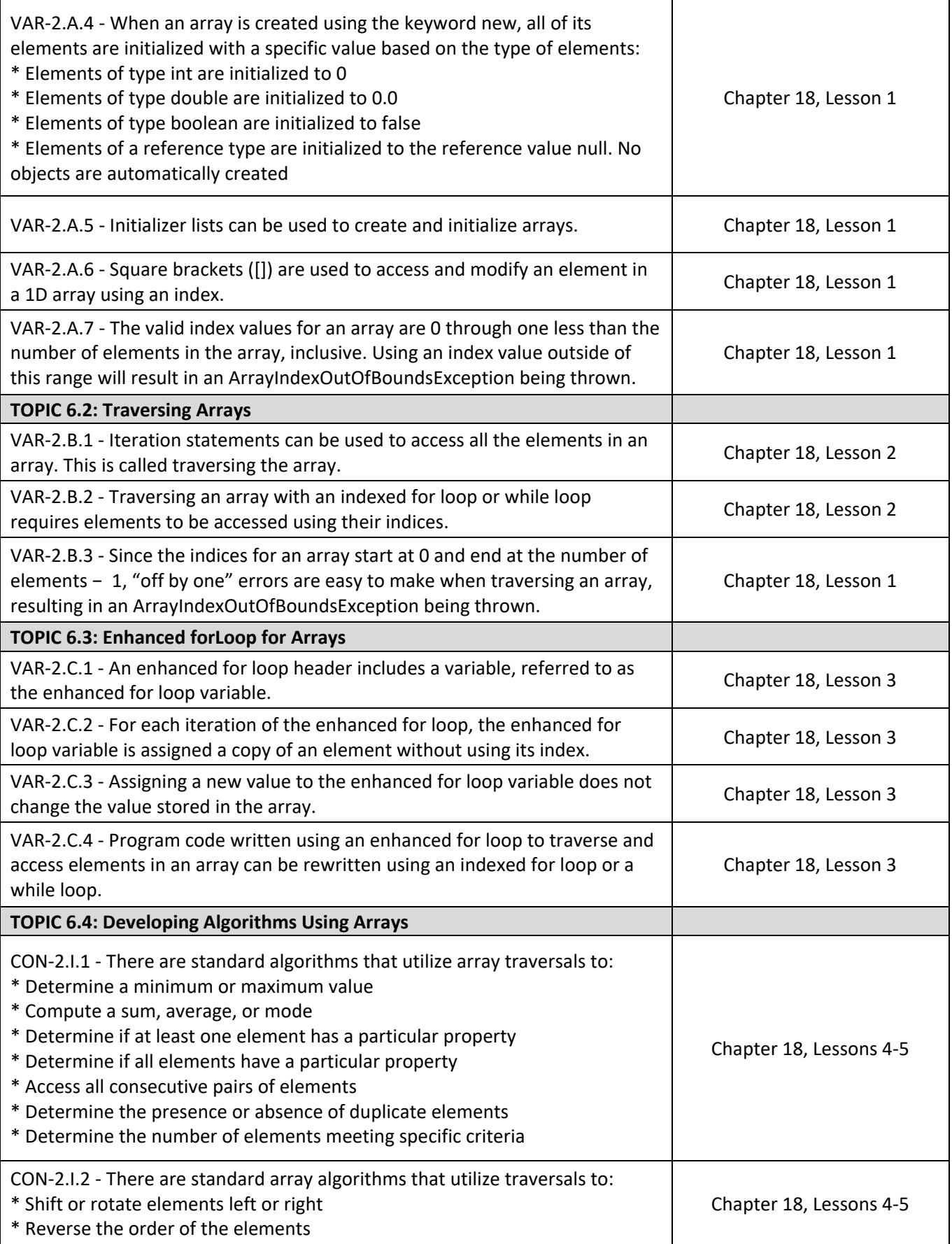

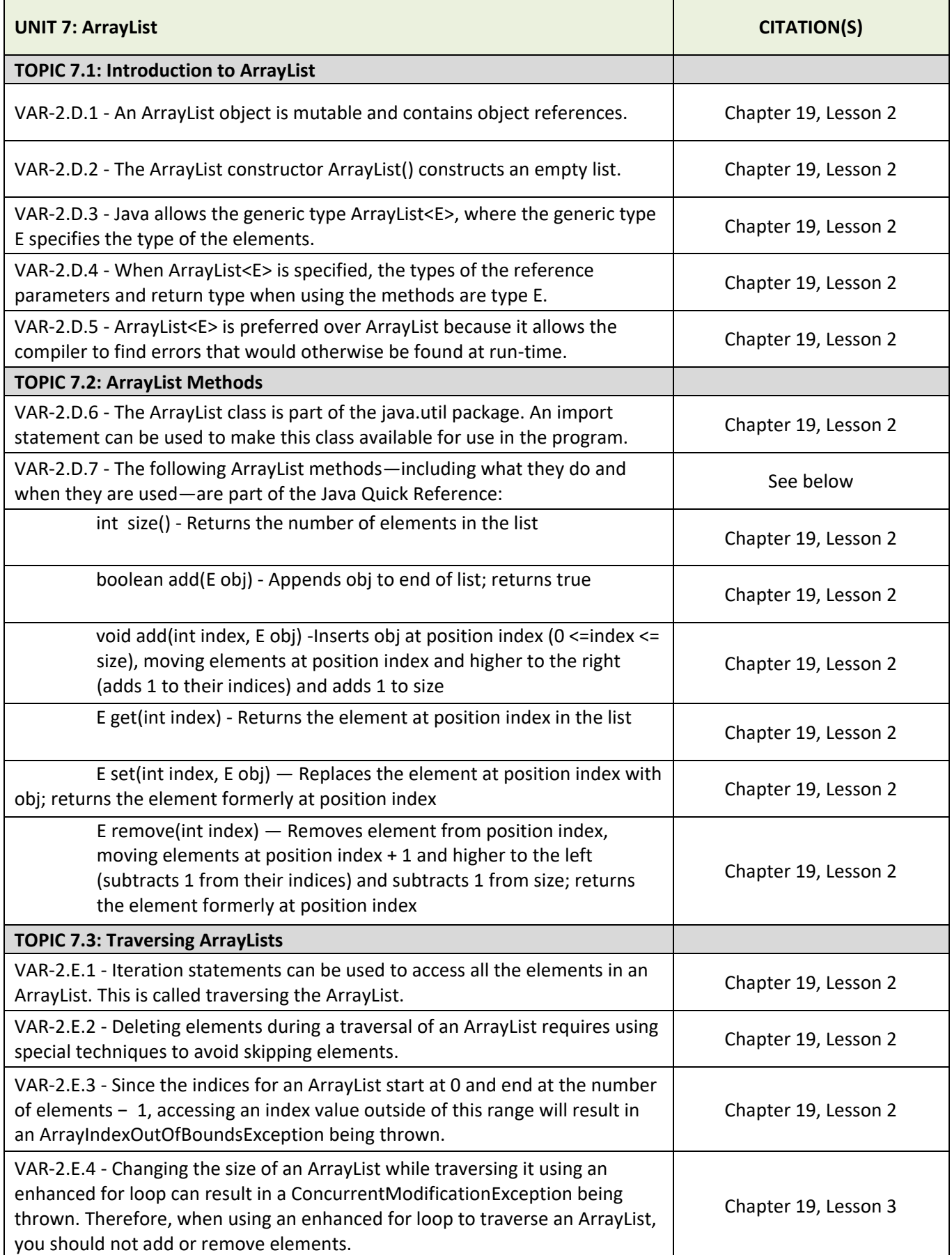

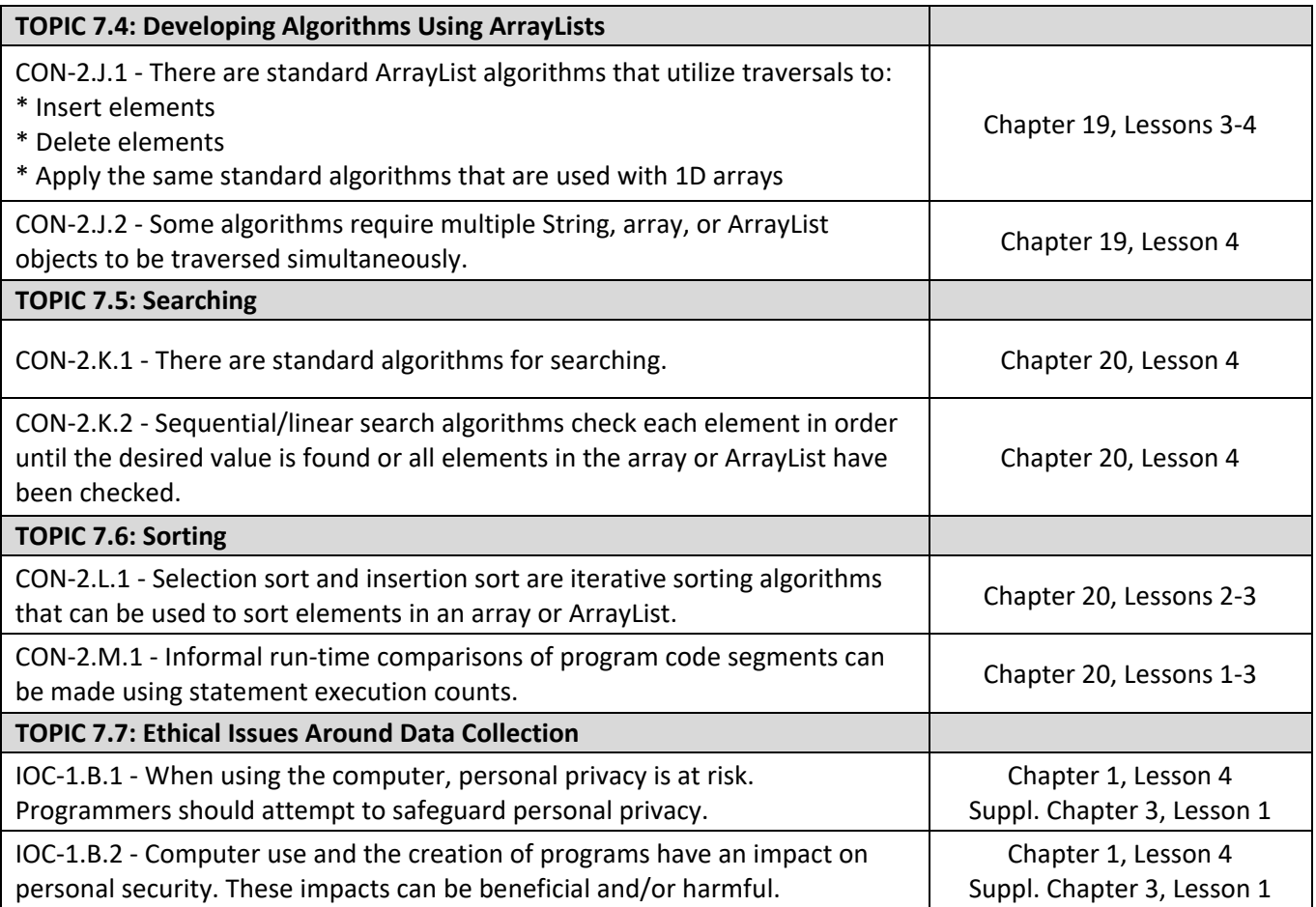

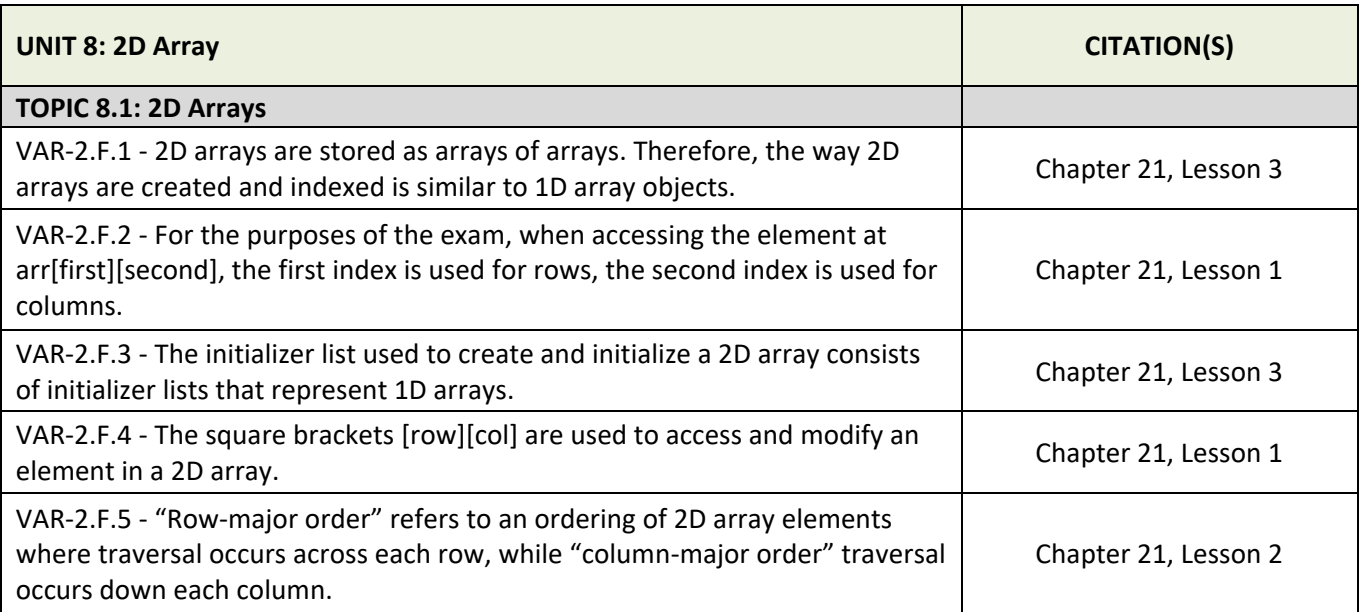

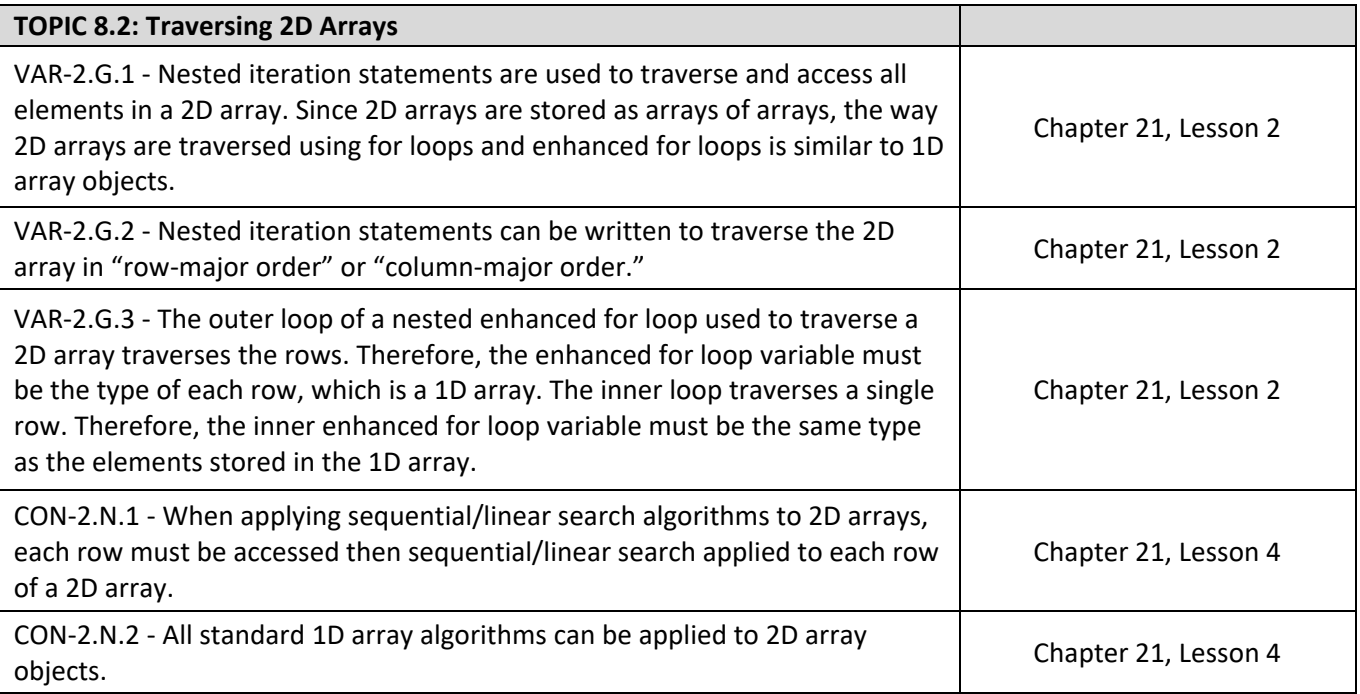

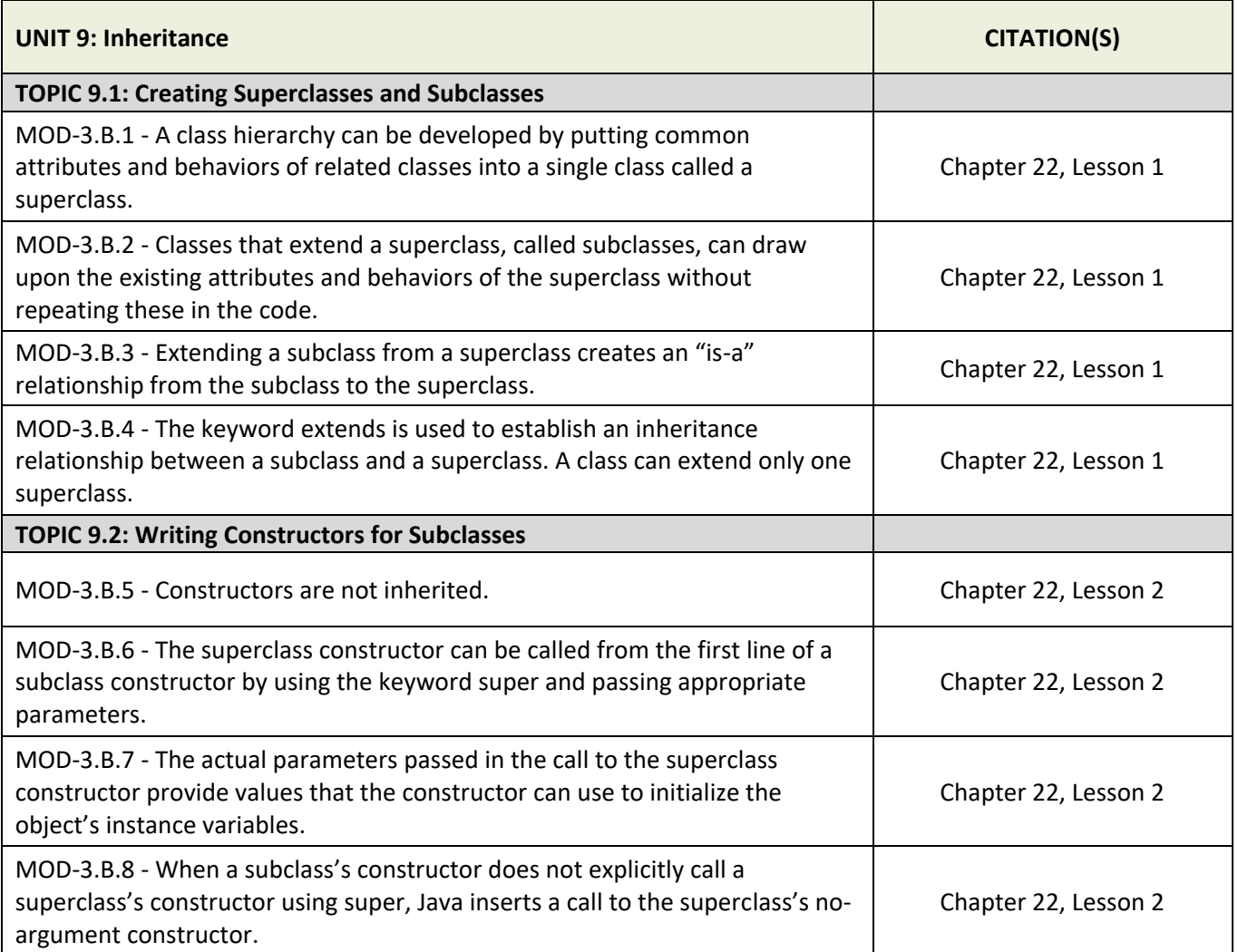

┱

 $\overline{\mathsf{L}}$ 

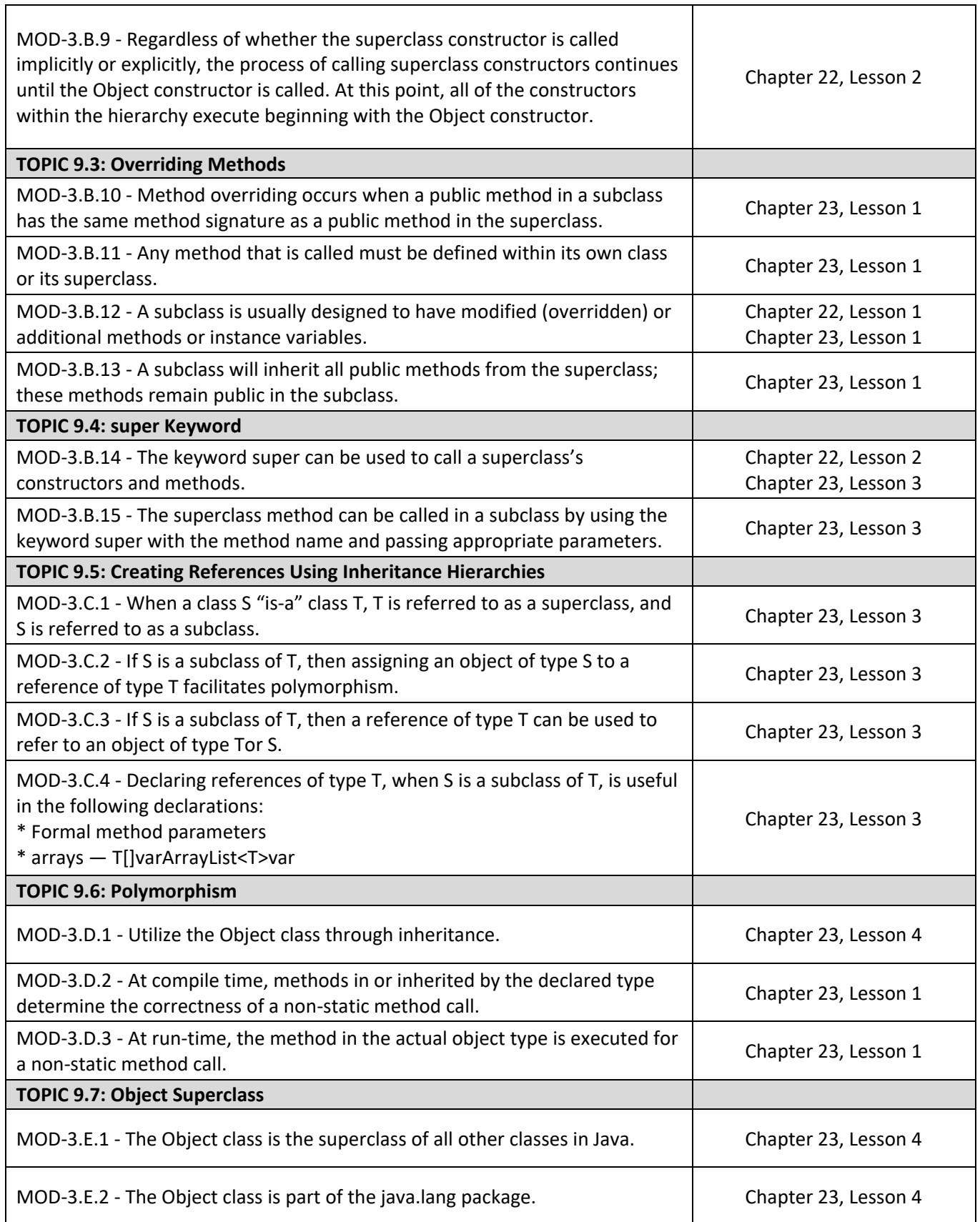

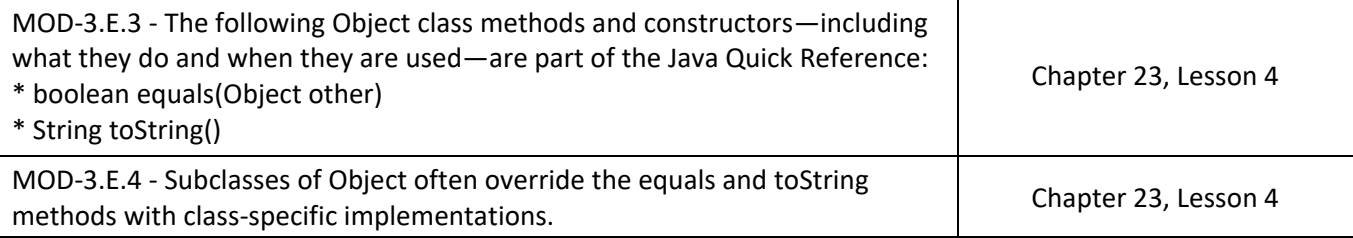

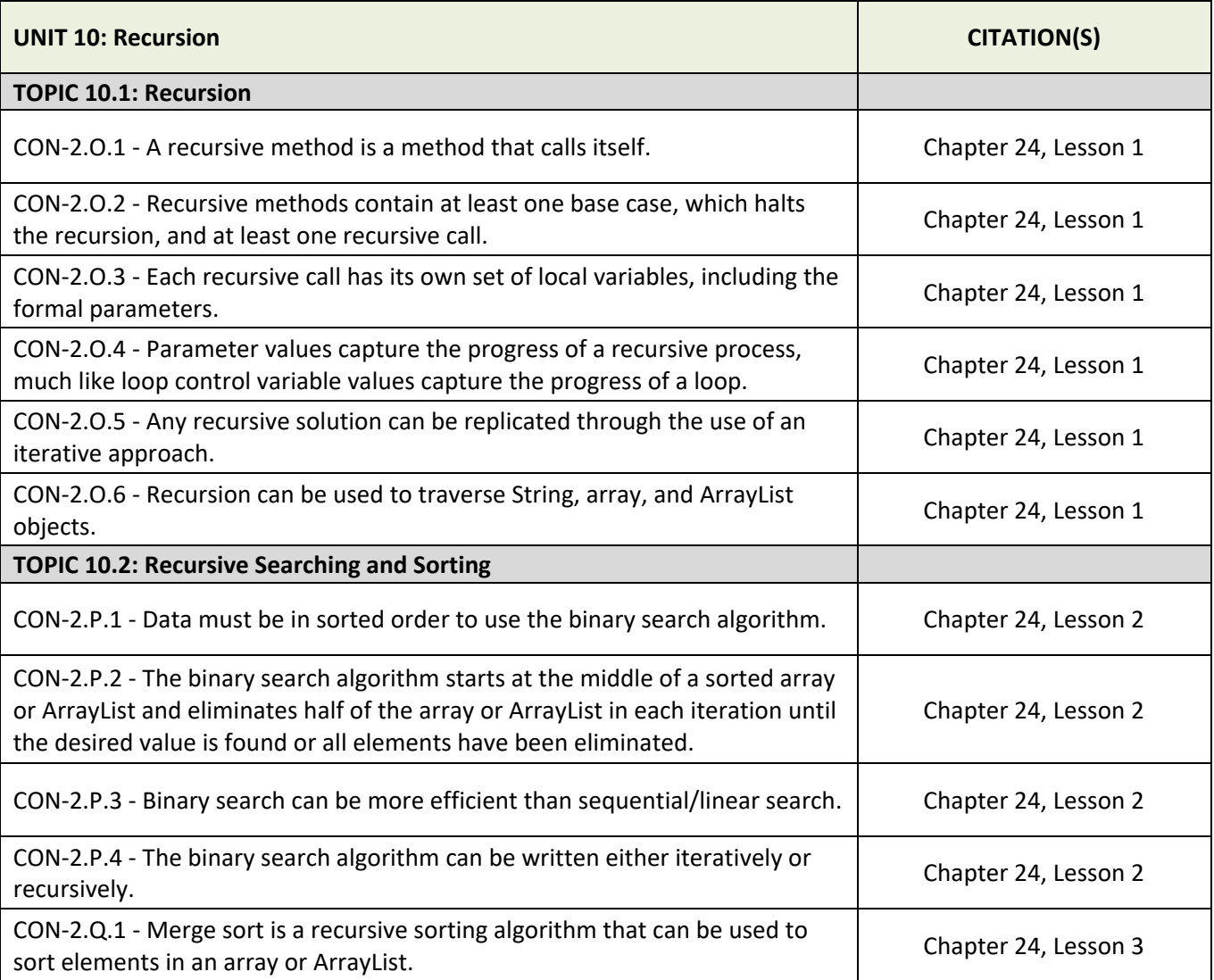